Volete sfruttare tutta la potenza del vostro netbook, Asus Eee PC 1215N o Asus Eee PC Lamborghini VX6 ?

Se la risposta è si, questa guida all'averclocking potrebbe fare al caso vostro.

Il primo passo è quello di scaricarsi o ottenere una copia di **setFSB** e selezionare **ICS9LPR427 AGLF** dal

menù a tendina. A questo punto potrete utilizzare le frecce incrementali o i pulsanti appositi per **aumentare l'FSB.**

Gli utenti hanno verificato che il processore può reggere

## **fino a 2.2GHz**

(slider a 561 e FSB a 123MHz, FSB reale come letto da CPUz è 246MHz).

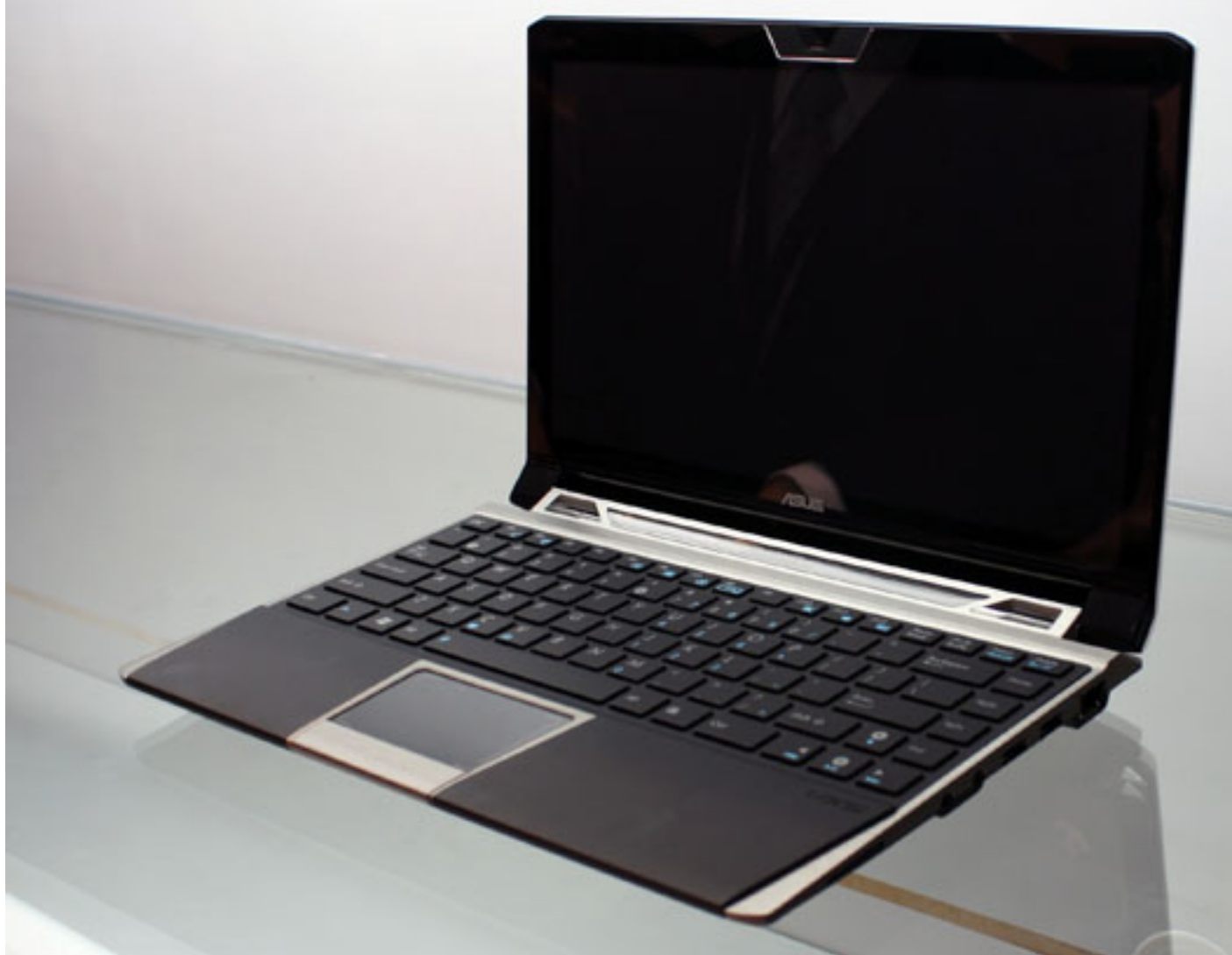

**Digitalizie appreste drockgo do alsą comettely executive as controvero profue profuente antiquity de Dop**